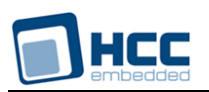

# **MMC and SD Media Driver for SPI User Guide**

Version 1.60

For use with MMC and SD Media Driver for SPI versions 2.02 and above

**Date:** 22-Mar-2018 10:21

All rights reserved. This document and the associated software are the sole property of HCC Embedded. Reproduction or duplication by any means of any portion of this document without the prior written consent of HCC Embedded is expressly forbidden.

HCC Embedded reserves the right to make changes to this document and to the related software at any time and without notice. The information in this document has been carefully checked for its accuracy; however, HCC Embedded makes no warranty relating to the correctness of this document.

# **Table of Contents**

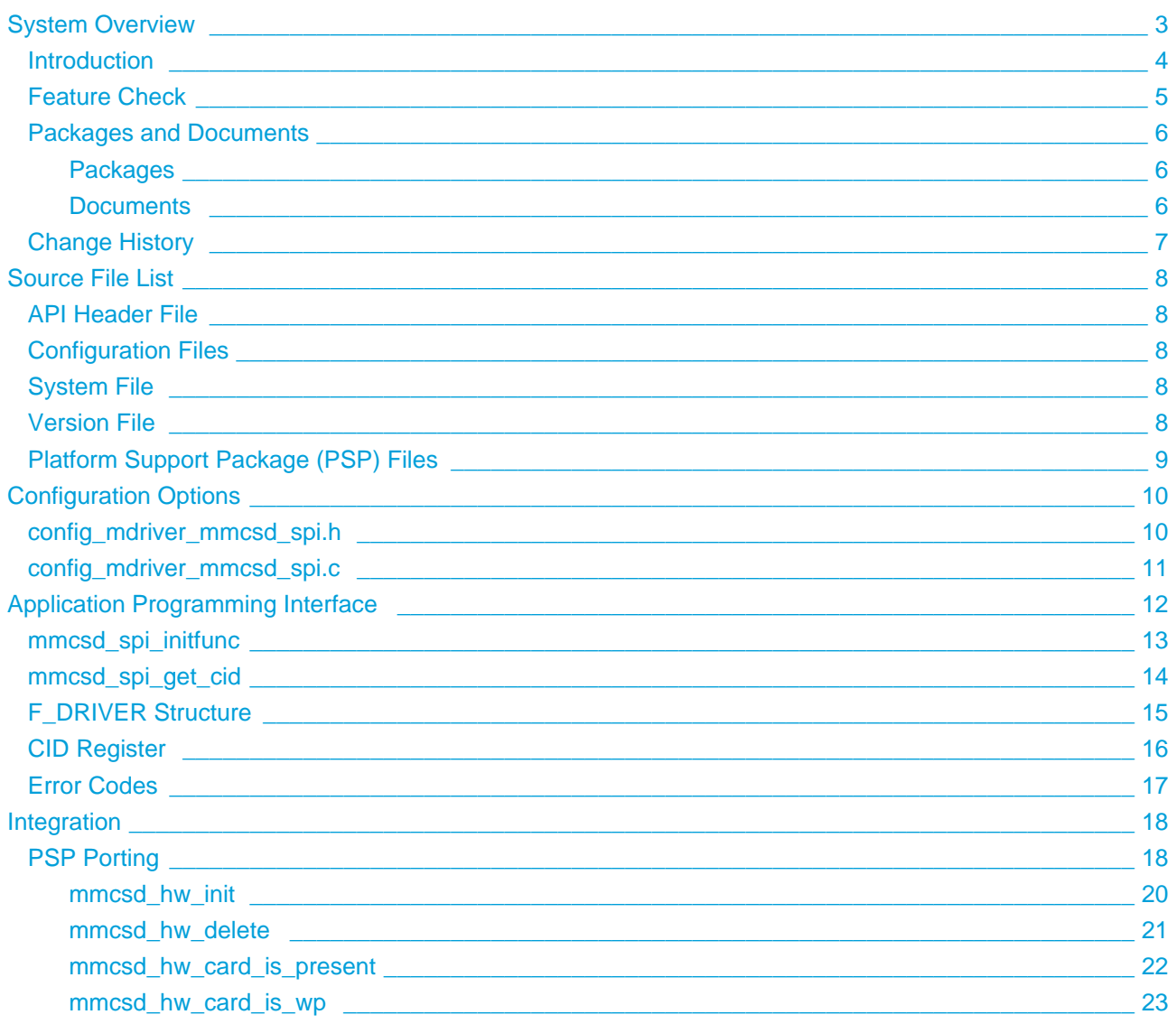

# <span id="page-2-0"></span>**1 System Overview**

This chapter contains the fundamental information for this module.

The component sections are as follows:

- [Introduction](#page-3-0) describes the main elements of the module.
- [Feature Check](#page-4-0) summarizes the main features of the module as bullet points.
- [Packages and Documents](#page-5-0)  the Packages section lists the packages that you need in order to use this module. The *Documents* section lists the relevant user guides.
- [Change History](#page-6-0)  lists the earlier versions of this manual, giving the software version that each manual describes.

# <span id="page-3-0"></span>**1.1 Introduction**

This guide is for those who want to use HCC Embedded's MMC and SD Media Driver for SPI in their system. This module provides a media driver for HCC's psp\_spi interface, which can be provided for any standard microcontroller. You simply need to port psp\_spi to your target and the driver calls your functions. This guide covers all aspects of configuration and use.

**Note:** HCC provides tested SPI drivers for most standard microcontrollers that conform to HCC's [PSP](https://doc.hcc-embedded.com/display/PSPTEMPLATESPI/SPI+Driver+PSP+User+Guide)  [SPI specification.](https://doc.hcc-embedded.com/display/PSPTEMPLATESPI/SPI+Driver+PSP+User+Guide)

This media driver conforms to the [HCC Media Driver Interface Specification](https://doc.hcc-embedded.com/display/mediadrivers/Media+Driver+Interface+Guide).

The media driver provides an interface for a file system to read from and write to Secure Digital (SD) or MultiMediaCard (MMC) storage devices. A single media driver can support one or more physical media, each of these being represented as a different drive at the media driver interface. The file system handles all drives identically, regardless of their internal design features.

The diagram below shows a typical system architecture including a file system, media driver and media. As an example, this shows one MMC and one SD card.

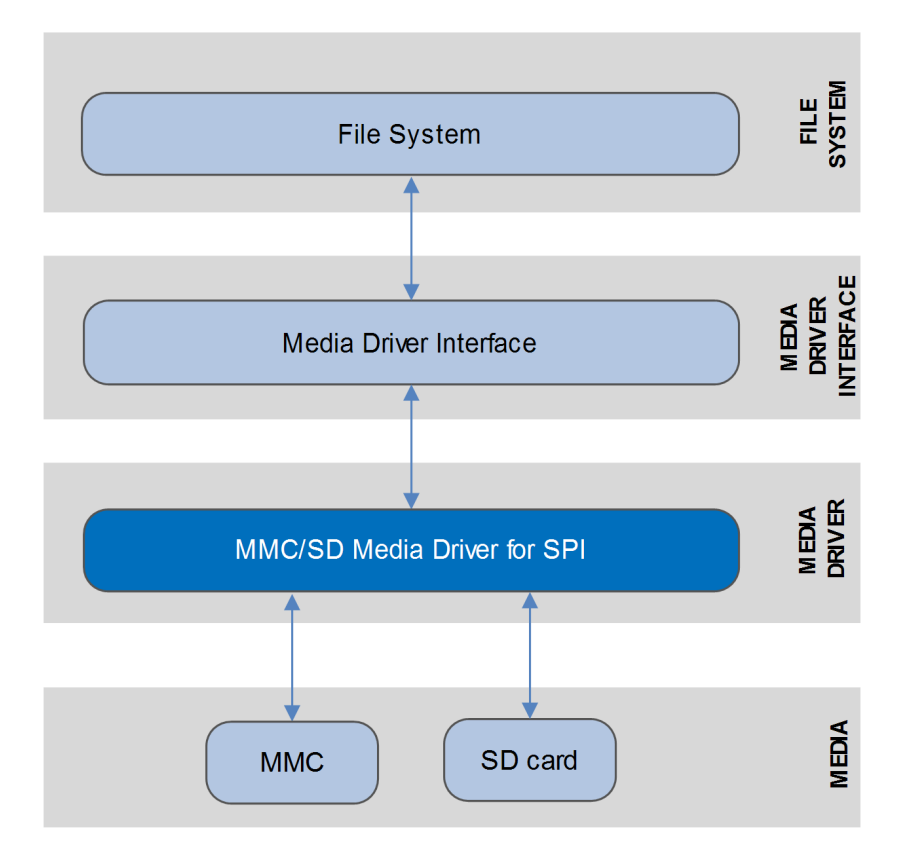

# <span id="page-4-0"></span>**1.2 Feature Check**

The main features of the media driver are the following:

- Conforms to the HCC Advanced Embedded Framework.
- Designed for integration with both RTOS and non-RTOS based systems.
- Conforms to the *[HCC Media Driver Interface Specification](https://doc.hcc-embedded.com/display/mediadrivers/Media+Driver+Interface+Guide)*.
- Supports multiple MMC/SD devices.
- Supports multiple card types: MMC/SD and also SDHC (Secure Digital High Capacity) and SDXC (Secure Digital eXtended Capacity).
- Supports eMMC (embedded MMC).

# <span id="page-5-0"></span>**1.3 Packages and Documents**

#### <span id="page-5-1"></span>**Packages**

The table below lists the packages that you need in order to use this module:

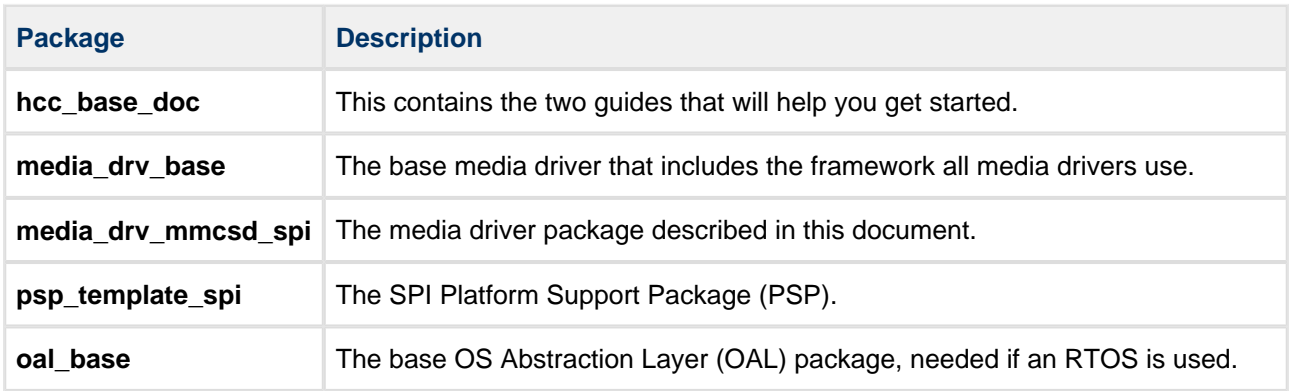

### <span id="page-5-2"></span>**Documents**

For an overview of HCC file systems and data storage, see [Product Information](https://www.hcc-embedded.com/embedded-systems-software-products/file-system) on the main HCC website.

Readers should note the points in the [HCC Documentation Guidelines](https://doc.hcc-embedded.com/display/HCCDocRoot/HCC+Documentation+Guidelines) on the HCC documentation website.

#### **HCC Firmware Quick Start Guide**

This document describes how to install packages provided by HCC in the target development environment. Also follow the *Quick Start Guide* when HCC provides package updates.

#### **HCC Source Tree Guide**

This document describes the HCC source tree. It gives an overview of the system to make clear the logic behind its organization.

#### **HCC Media Driver Interface Guide**

This document describes the HCC Media Driver Interface Specification.

#### **HCC MMC and SD Media Driver for SPI User Guide**

This is this document.

# <span id="page-6-0"></span>**1.4 Change History**

This section describes past changes to this manual.

- To view or download earlier manuals, see [File System Media Driver PDFs](https://doc.hcc-embedded.com/display/HCCDocRoot/File+System+Media+Driver+PDFs#FileSystemMediaDriverPDFs-MMCSDMDRVforSPI).
- For the history of changes made to the package code itself, see [History: media\\_drv\\_mmcsd\\_spi](https://doc.hcc-embedded.com/display/HCCDocRoot/History%3A+media_drv_mmcsd_spi).

The current version of this manual is 1.60. The full list of versions is as follows:

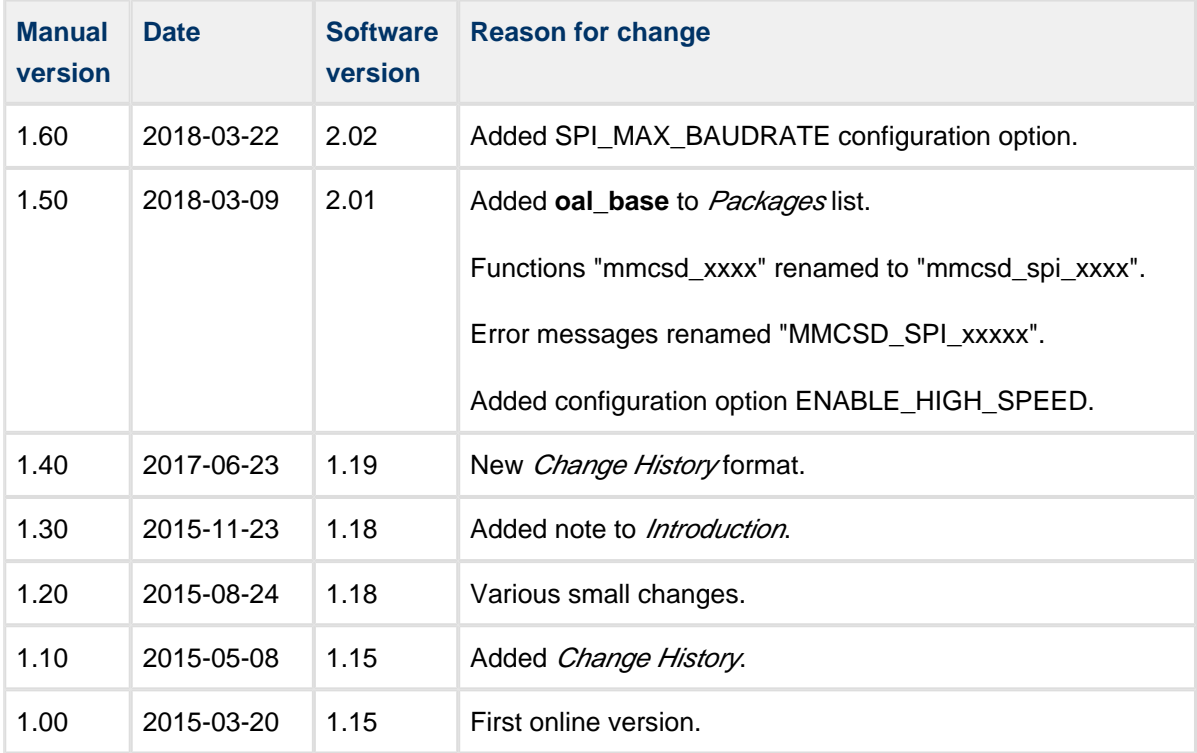

# <span id="page-7-0"></span>**2 Source File List**

This section describes all the source code files included in the system. These files follow the HCC Embedded standard source tree system, described in the *[HCC Source Tree Guide](https://doc.hcc-embedded.com/display/STQSG/Source+Tree+Guide)*. All references to file pathnames refer to locations within this standard source tree, not within the package you initially receive.

**Note:** Do not modify any files except the configuration files and PSP files.

# <span id="page-7-1"></span>**2.1 API Header File**

The file **src/api/api\_mdriver\_mmcsd\_spi.h** is the only file that should be included by an application using this module. For details of the API functions, see [Application Programming Interface](#page-11-0).

# <span id="page-7-2"></span>**2.2 Configuration Files**

The following files in the directory **src/config** contain all the configurable parameters of the system. Configure these as required. For details of these options, see [Configuration Options.](#page-9-0)

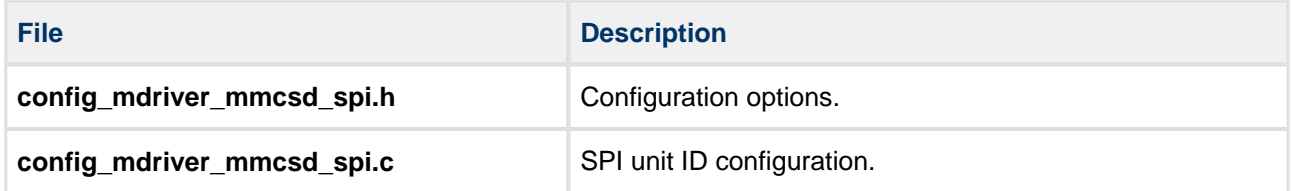

# <span id="page-7-3"></span>**2.3 System File**

The file **src/media-drv/mmc-spi/mmcsd\_spi.c** is the source code for the media driver. **This file should only be modified by HCC**.

# <span id="page-7-4"></span>**2.4 Version File**

The file **src/version/ver\_mdriver\_mmcsd\_spi.h** contains the version number of this module. This version number is checked by all modules that use this module to ensure system consistency over upgrades.

# <span id="page-8-0"></span>**2.5 Platform Support Package (PSP) Files**

These files provide functions the core code needs to call, depending on the hardware. They are in the directory **src/psp/target/mmcsd-spi**.

**Note:** You must modify these PSP implementations for your specific microcontroller and development board; see [PSP Porting](#page-17-1) for details.

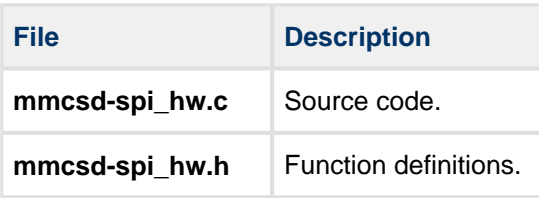

# <span id="page-9-0"></span>**3 Configuration Options**

System configuration is controlled by two files in **src/config**.

# <span id="page-9-1"></span>**3.1 config\_mdriver\_mmcsd\_spi.h**

Set the system configuration options in this file. This section lists the available configuration options and their default values.

#### **USE\_CRC**

Keep the default of 1 to use CRC for communication. Otherwise, set this to 0.

#### **CRC\_ROM\_TABLE**

Keep the default of 1 to put the CRC table in ROM. Otherwise, set this to 0.

#### **RTOS\_SUPPORT**

Keep the default of 1 if the driver is used with an RTOS. This is only required to perform wait cycles with oal\_task\_sleep instead of SPI transactions.

#### **MAX\_UNITS**

The maximum number of MMC/SD units supported. The default is 1.

#### **OVERRIDE\_SDHC\_TIMEOUTS**

Set this to 1 for any card that does not meet SDHC standards, for example a Swissbit® card. The default is  $\mathbf{0}$ .

#### **VALID\_VOLTAGE\_RANGE**

The valid voltage range. The default of 0x00FF8000 means 2.7 - 3.6 V.

#### **ENABLE\_HIGH\_SPEED**

Keep the default of 1 to enable switching to High Speed mode for cards that support this mode. Otherwise, set this to 0.

#### **SPI\_MAX\_BAUDRATE**

The maximum SPI clock speed in [Hz]; set this as required. The default of 0 means there is no limit.

# <span id="page-10-0"></span>**3.2 config\_mdriver\_mmcsd\_spi.c**

This file sets the SPI unit ID configuration. This is defined by default as follows:

```
const uint8_t g_mmcsd_spi_uid[MAX_UNITS] =
{
 \overline{0}};
```
# <span id="page-11-0"></span>**4 Application Programming Interface**

This section describes the functions, the structure and typedef they use, and the error codes.

When the media driver is used:

- 1. The file system calls the media driver's **mmcsd\_spi\_initfunc()** function.
- 2. **mmcsd\_spi\_initfunc()** returns a pointer to an F\_DRIVER structure containing a set of functions for accessing the media driver.

# <span id="page-12-0"></span>**4.1 mmcsd\_spi\_initfunc**

Use this function to initialize the interface with the driver.

The caller passes a parameter to the initialization function of a conforming driver. The driver returns a pointer to an [F\\_DRIVER](#page-14-0) structure defining the interface to that driver.

**Note:** The call must allocate or use a static structure for the F\_DRIVER structure. It must return a pointer to this structure, which must contain all the driver entry points, and also other data as required.

#### **Format**

```
F_DRIVER * ( mmcsd_spi_initfunc )( unsigned long driver_param )
```
#### **Arguments**

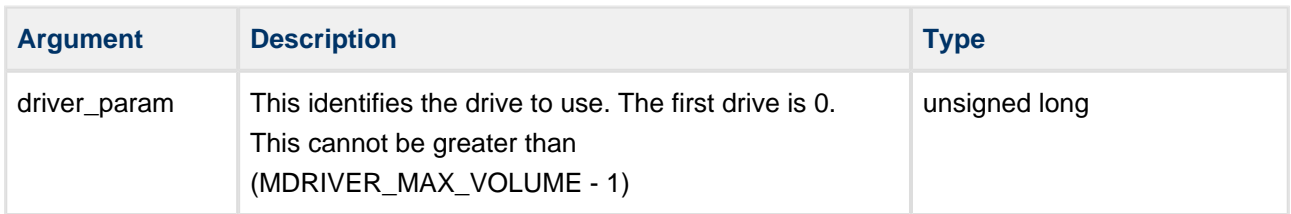

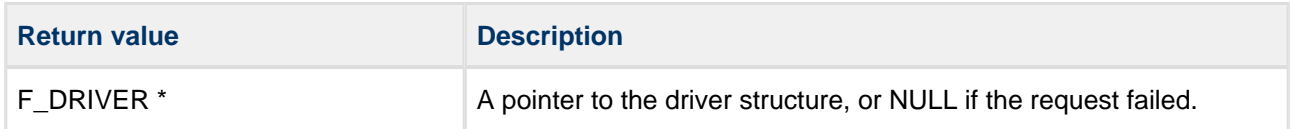

# <span id="page-13-0"></span>**4.2 mmcsd\_spi\_get\_cid**

Use this function to get the content of the Card ID (CID) register.

**Note:** You must call **mmcsd\_spi\_initfunc()** before this function.

#### **Format**

```
int mmcsd_spi_get_cid (
    unsigned long driver_param,
    t_mmcsd_cid * p_cid )
```
#### **Arguments**

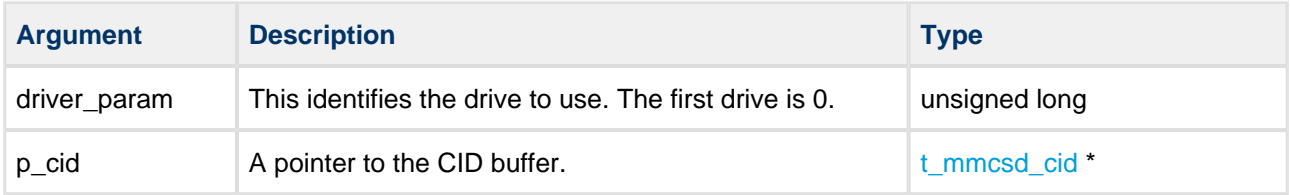

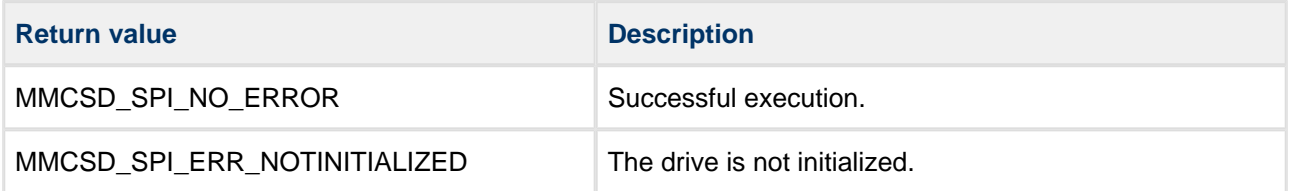

# <span id="page-14-0"></span>**4.3 F\_DRIVER Structure**

This is the format of the F\_DRIVER structure. This structure is defined in the HCC Media Driver Interface **[Specification](https://doc.hcc-embedded.com/display/mediadrivers/Media+Driver+Interface+Guide)** 

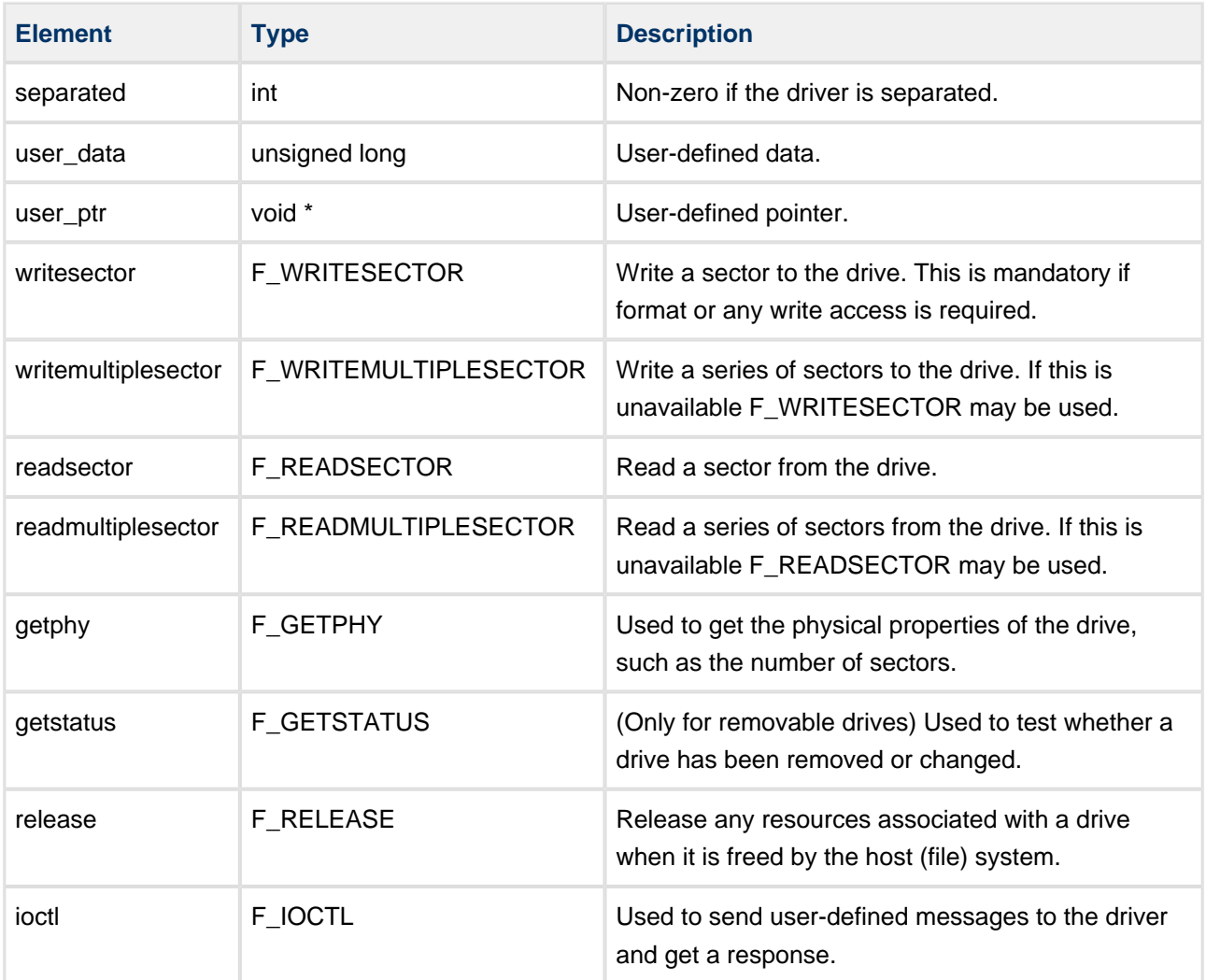

# <span id="page-15-0"></span>**4.4 CID Register**

This is the format of the  $t$ \_mmcsd\_cid typedef:

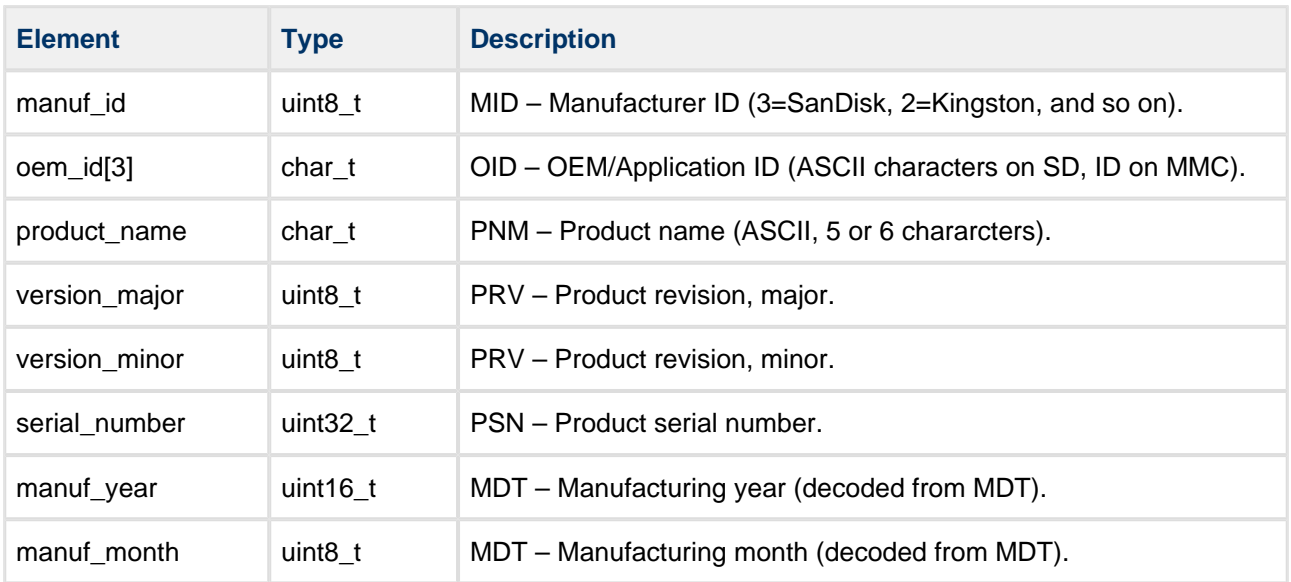

# <span id="page-16-0"></span>**4.5 Error Codes**

If a function executes successfully, it returns with MMCSD\_SPI\_NO\_ERROR, a value of zero. The following table shows the meaning of the error codes.

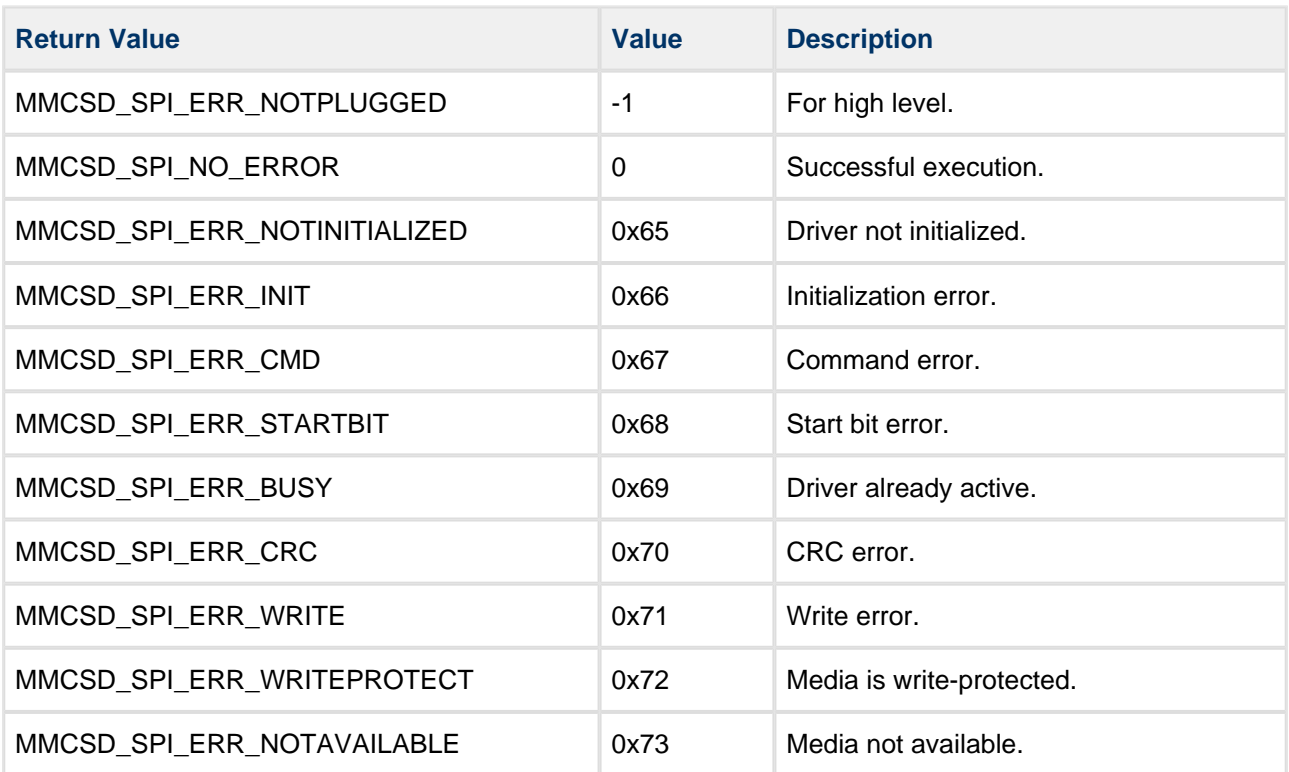

# <span id="page-17-0"></span>**5 Integration**

This section describes all aspects of the module that require integration with your target project. This includes porting and configuration of external resources.

# <span id="page-17-1"></span>**5.1 PSP Porting**

The Platform Support Package (PSP) is designed to hold all platform-specific functionality, either because it relies on specific features of a target system, or because this provides the most efficient or flexible solution for the developer.

The module makes use of the following standard PSP functions:

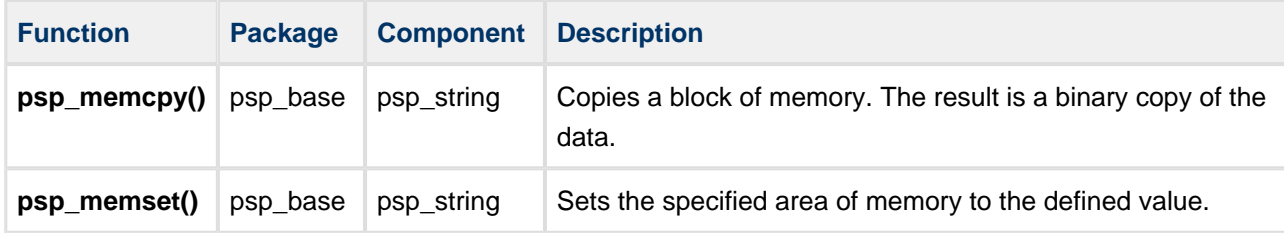

The module makes use of the following standard PSP SPI functions. For details of these functions, refer to the [HCC SPI Driver PSP User Guide](https://doc.hcc-embedded.com/display/PSPTEMPLATESPI/SPI+Driver+PSP+User+Guide).

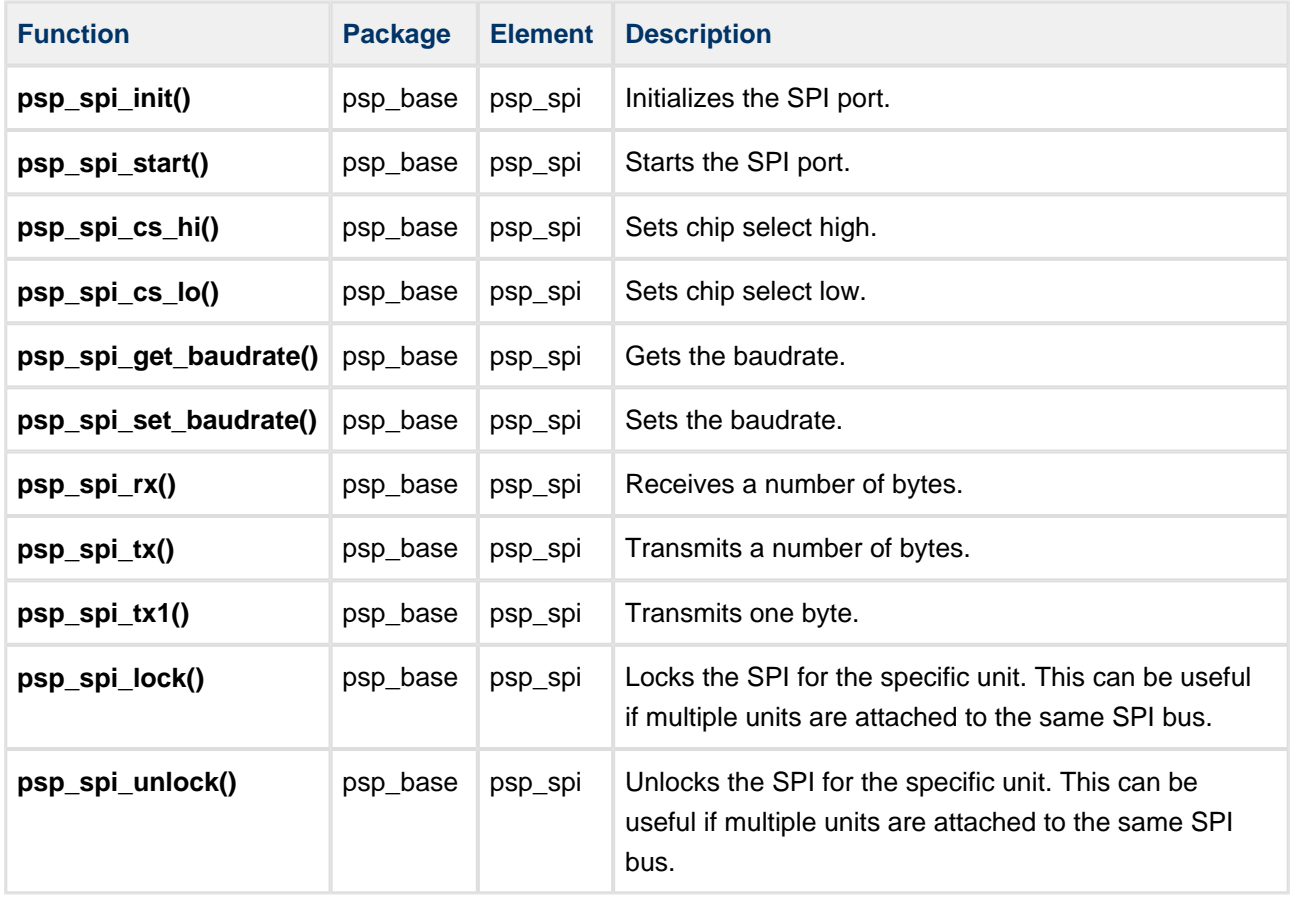

The module makes use of the following PSP functions. These functions are provided by the PSP to perform various tasks. Their design makes it easy for you to port them to work with your hardware solution. The package includes samples in the PSP file **src/psp/target/mmcsd-spi/mmcsd-spi\_hw.c**.

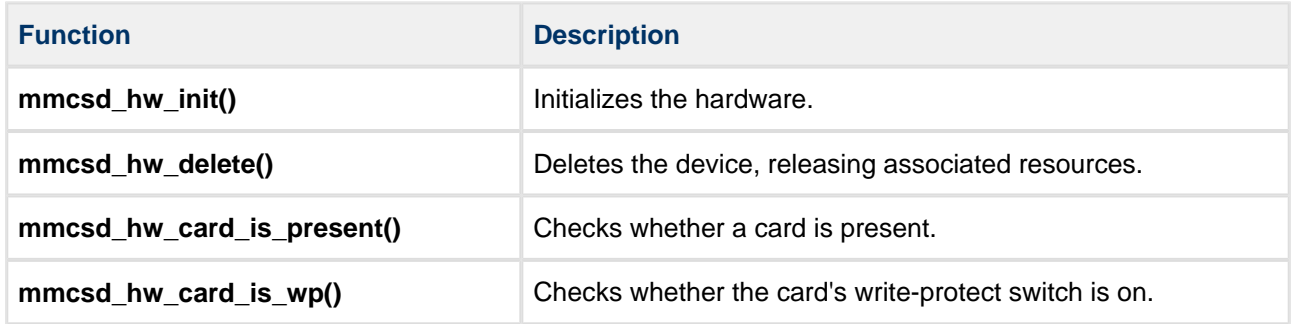

These functions are described in the following sections.

### <span id="page-19-0"></span>**mmcsd\_hw\_init**

This function is provided by the PSP to initialize the device.

#### **Format**

# **int** mmcsd\_hw\_init ( uint8\_t uid )

#### **Arguments**

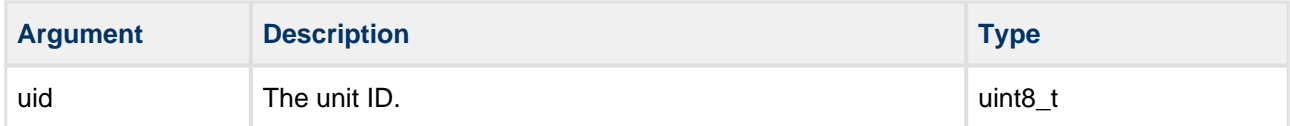

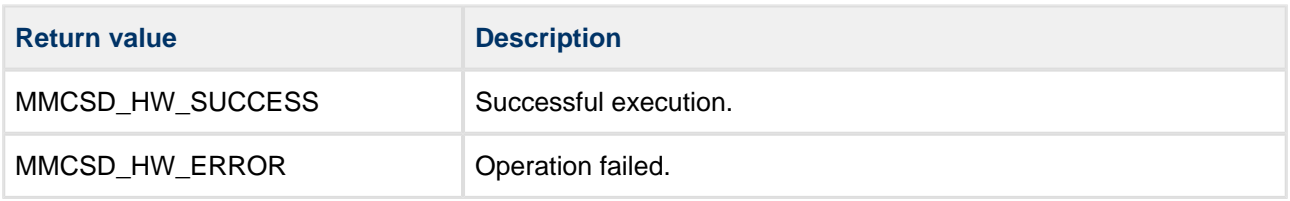

### <span id="page-20-0"></span>**mmcsd\_hw\_delete**

This function is provided by the PSP to delete the device, releasing the associated resources.

#### **Format**

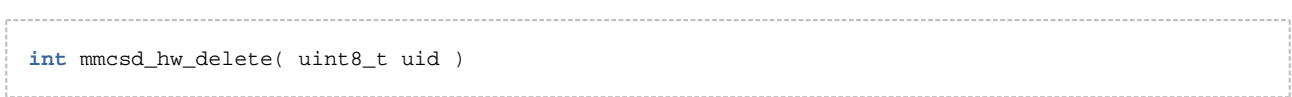

#### **Arguments**

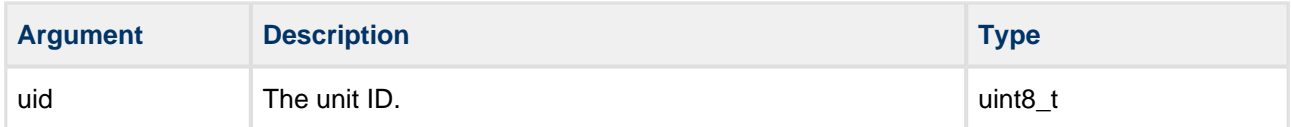

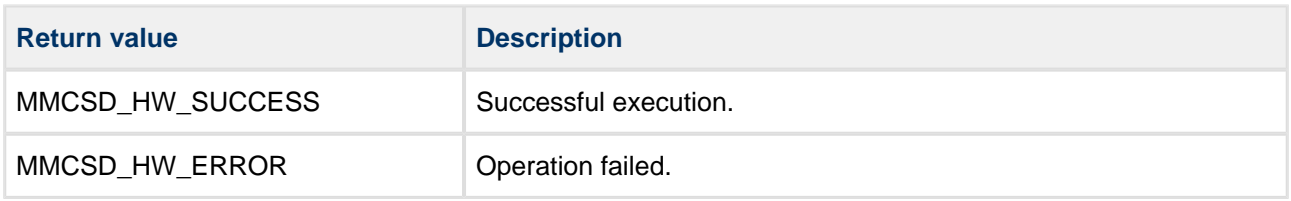

### <span id="page-21-0"></span>**mmcsd\_hw\_card\_is\_present**

This function is provided by the PSP to report whether a card is inserted.

#### **Format**

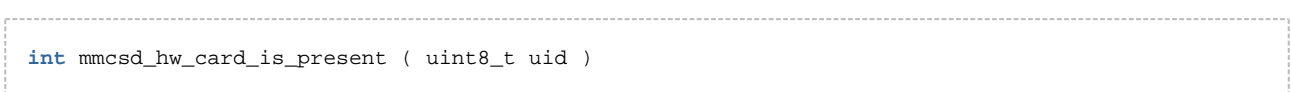

#### **Arguments**

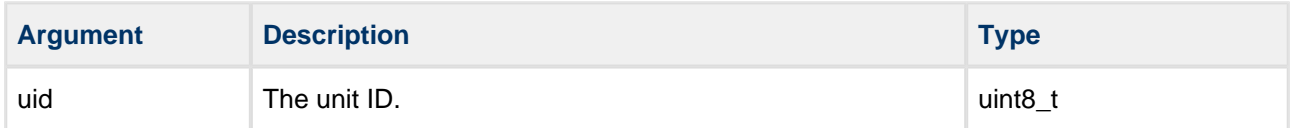

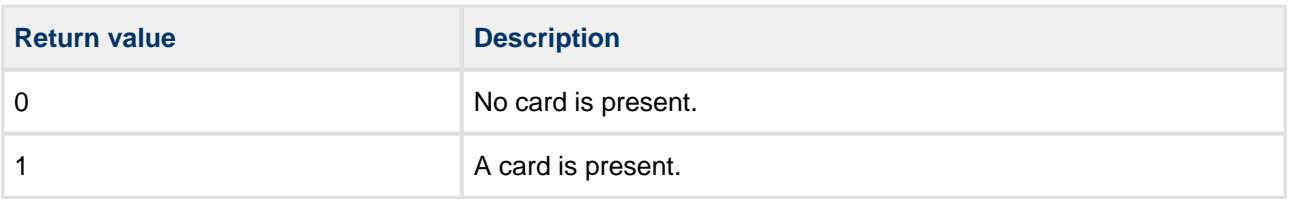

### <span id="page-22-0"></span>**mmcsd\_hw\_card\_is\_wp**

This function is provided by the PSP to get the Write Protect state of the card.

#### **Format**

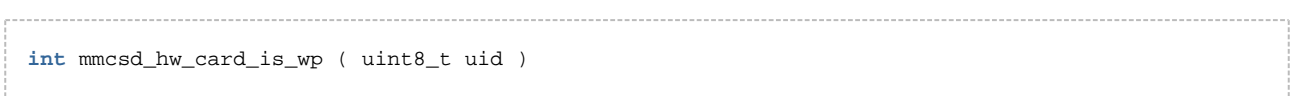

#### **Arguments**

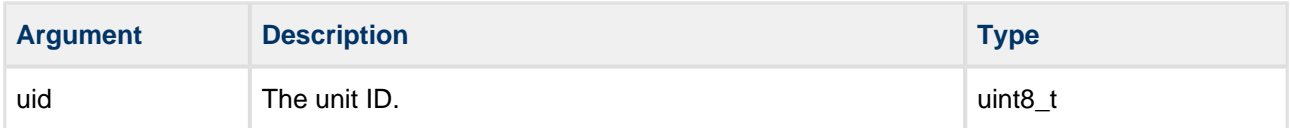

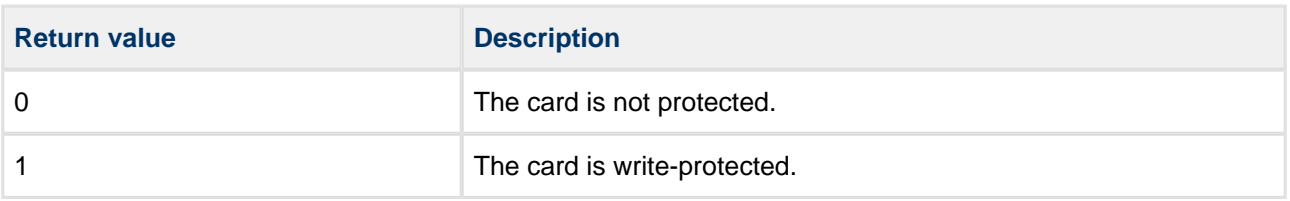